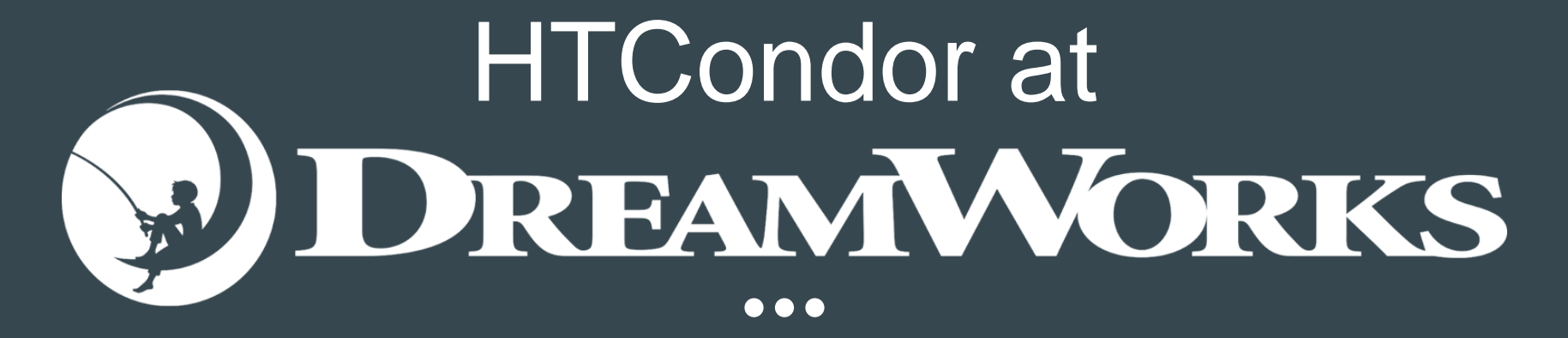

**Collin Mehring** 

#### Using HTCondor Since 2011

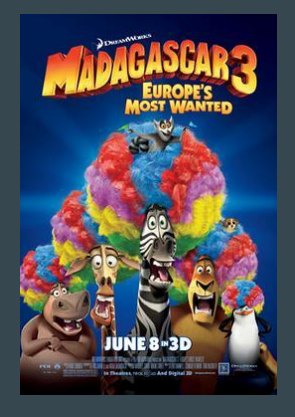

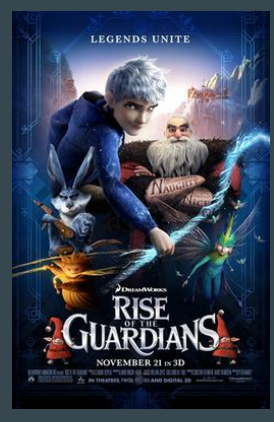

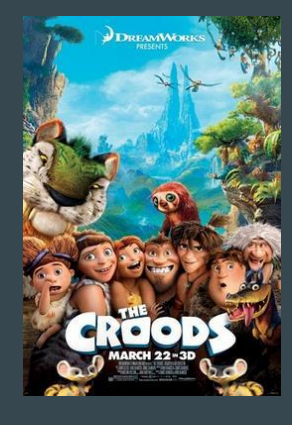

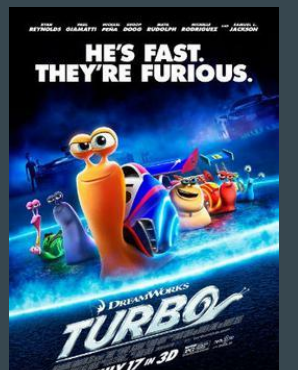

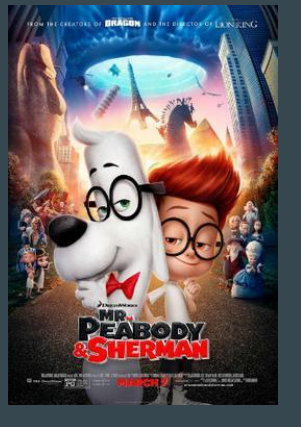

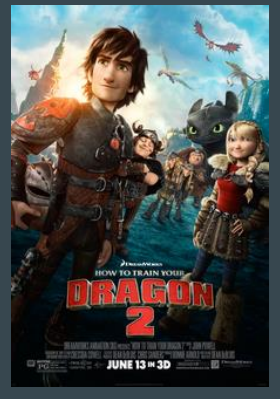

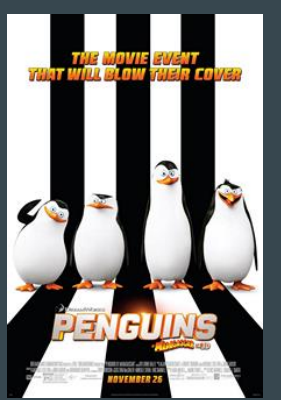

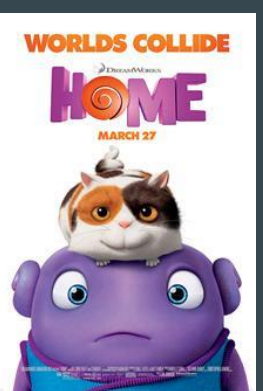

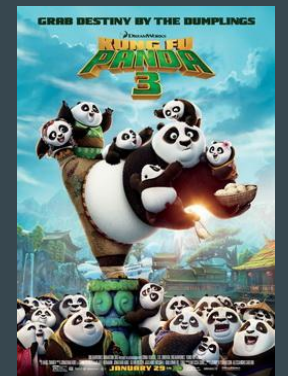

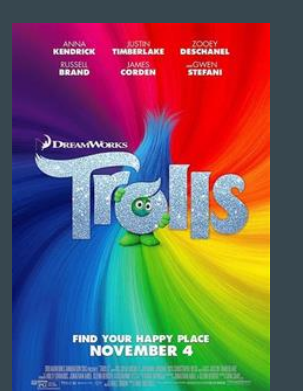

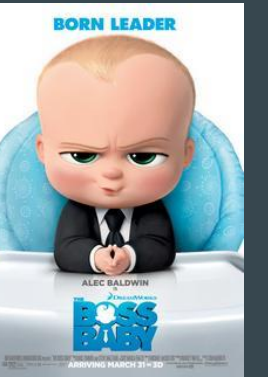

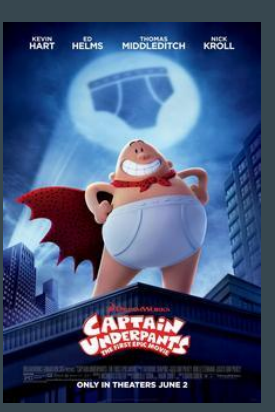

#### Animation Studio Background

- Productions are our customers
	- Artists are the end users
- Production stages and their teams
	- Layout -> Animation -> Lighting / FX -> Finaling
- The production hierarchy Production -> Sequence -> Shot -> Frames
	- Frames are composed of many steps composited together
	- Each frame has a left- and right-eye version for 3D effect
	- ~260k frames in a movie
- Support many different applications
- Hard deadlines
	- Leads to large amounts of work during crunch time

#### Who interacts with HTCondor and how?

#### ● **Artists**

- Submit to the farm and expect frames back
- Focus on the art, no technical knowledge of HTCondor required
- Technical Directors
	- Configure artists' software to use submission tools
	- Debug issues on the shot setup side
- TRAs (Technical Resource Admins / Render Wranglers)
	- Mange the HTCondor farm jobs
	- Answer artists' questions about the farm, and provide help
- JoSE (Job Submission and Execution, R&D team)
	- Configure HTCondor
	- Develop and maintain tools to help the TRAs manage the farm
	- Developing submission tools

### Why do we configure HTCondor the way we do?

- End users shouldn't require any technical knowledge of the scheduling system
	- Available settings should be things they care about, everything else is automatic
- The scheduling system should not noticeably impact the end users
- Admins should be able to easily manage large amounts of jobs
- Admins should have easy access to all relevant information and statistics
	- Easier troubleshooting, helps establish causation, and present information to productions
- Prioritize throughput, but consider turnaround time as well
	- Minimize wasted compute hours
	- New renderer scales very well with cores, prioritize scheduling large jobs
- Accounting groups should always get their minimum allocation
- Help productions meet deadlines anyway possible

### How do we have HTCondor configured?

- All DAG jobs
	- Many steps involved in rendering a frame
- GroupId.NodeId.JobId instead of ClusterId
	- Easier communication between departments
- No preemption (yet)
	- Deadlines are important No lost work
	- Checkpointing coming soon in new renderer
- Heavy use of group accounting
	- Render Units (RU), the scaled core-hour
	- Productions pay for their share of the farm
- Execution host configuration profiles
	- e.g. Desktops only run jobs at night
	- Easy deployment and profile switching
- Load data from JobLog/Spool files into Postgres, Influx, and analytics databases

#### Quick Facts

- Central Manager and backup (HA)
	- On separate physical servers
- One Schedd per show, scaling up to ten
	- Split across two physical servers
- About 1400 execution hosts
	- ~45k server cores, ~15k desktop cores
	- Almost all partitionable slots
- Complete an average of 160k jobs daily
- An average frame takes 1200 core hours over its lifecycle
- Trolls took ~60 million core-hours

#### What additional configuration have we added?

- Lots of additional ClassAd attributes (~50)
- Concurrency limits
	- Each group has their own limit
	- Software limits can be per host, and can be released early
- Error & Production Error status
	- Differentiating between held and errored jobs
- Subway Python submission API
	- In terms of studio specific constructs
	- Deferred submissions, v4 provides a REST API
- Job Policy
	- Predefined templates of several job attributes
- Heavy use of pre- and post-priorities

### How do we manage our HTCondor pool?

#### The Farm Manager (WebApp)

- GUI for managing the HTCondor pool
	- Used by TRAs, TDs, Artists, etc.
- See specific details
	- Group progress
	- Job stats and information
		- Logs, charts, etc.
	- Finished and Canceled jobs
- Perform actions on jobs
	- Supports batched actions on nodes & groups
	- Can modify jobs that haven't been submitted yet by the DAG
- Filter your view
	- Only see the groups relevant to you
- Hides most low-level HTCondor data ○ ClassAds, DAGs, SDFs, etc.
- Allocate resources between shares
	- Separate allocations for day and night
- Monitor execution hosts
	- Data and charts, just like jobs
- Links to other monitoring tools

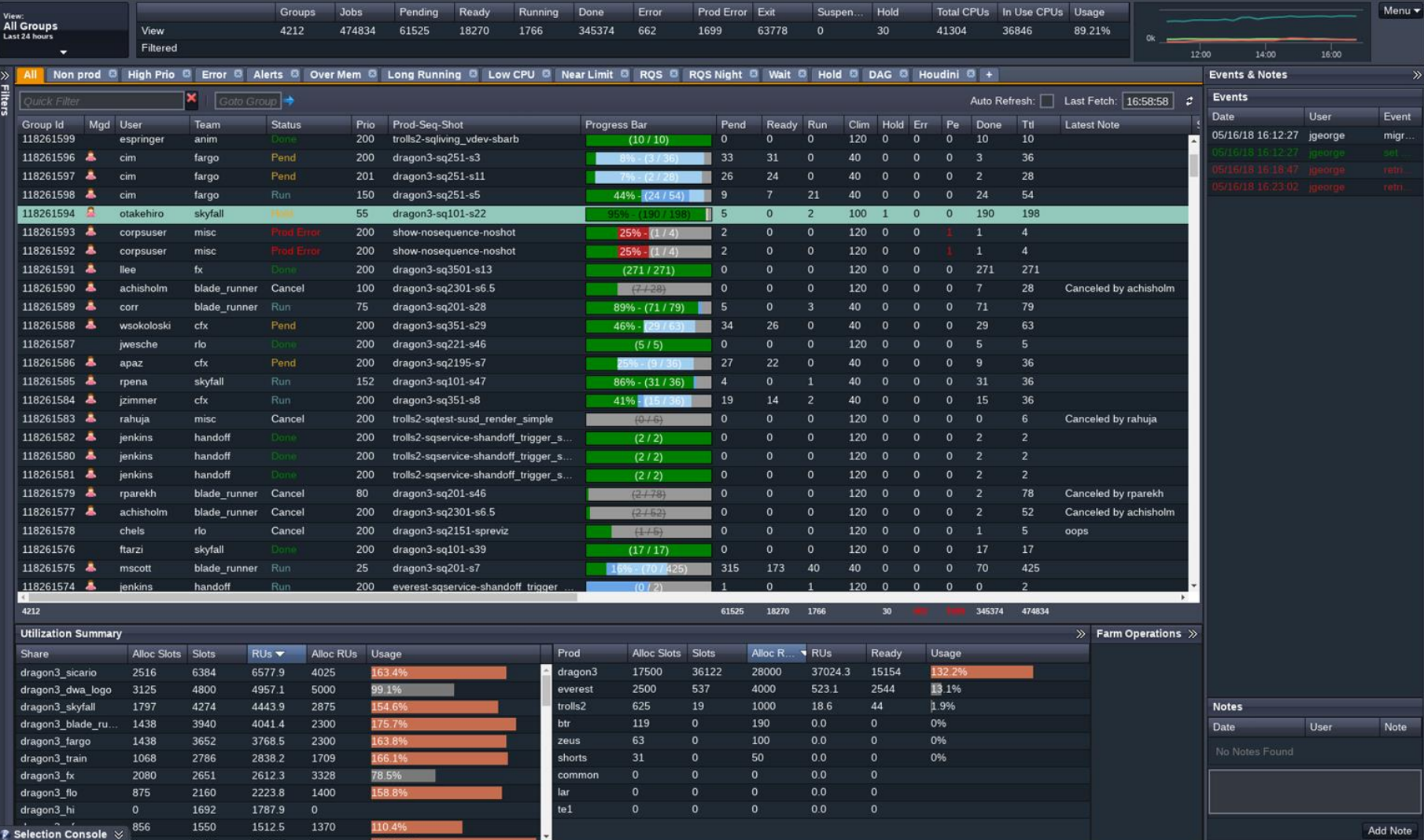

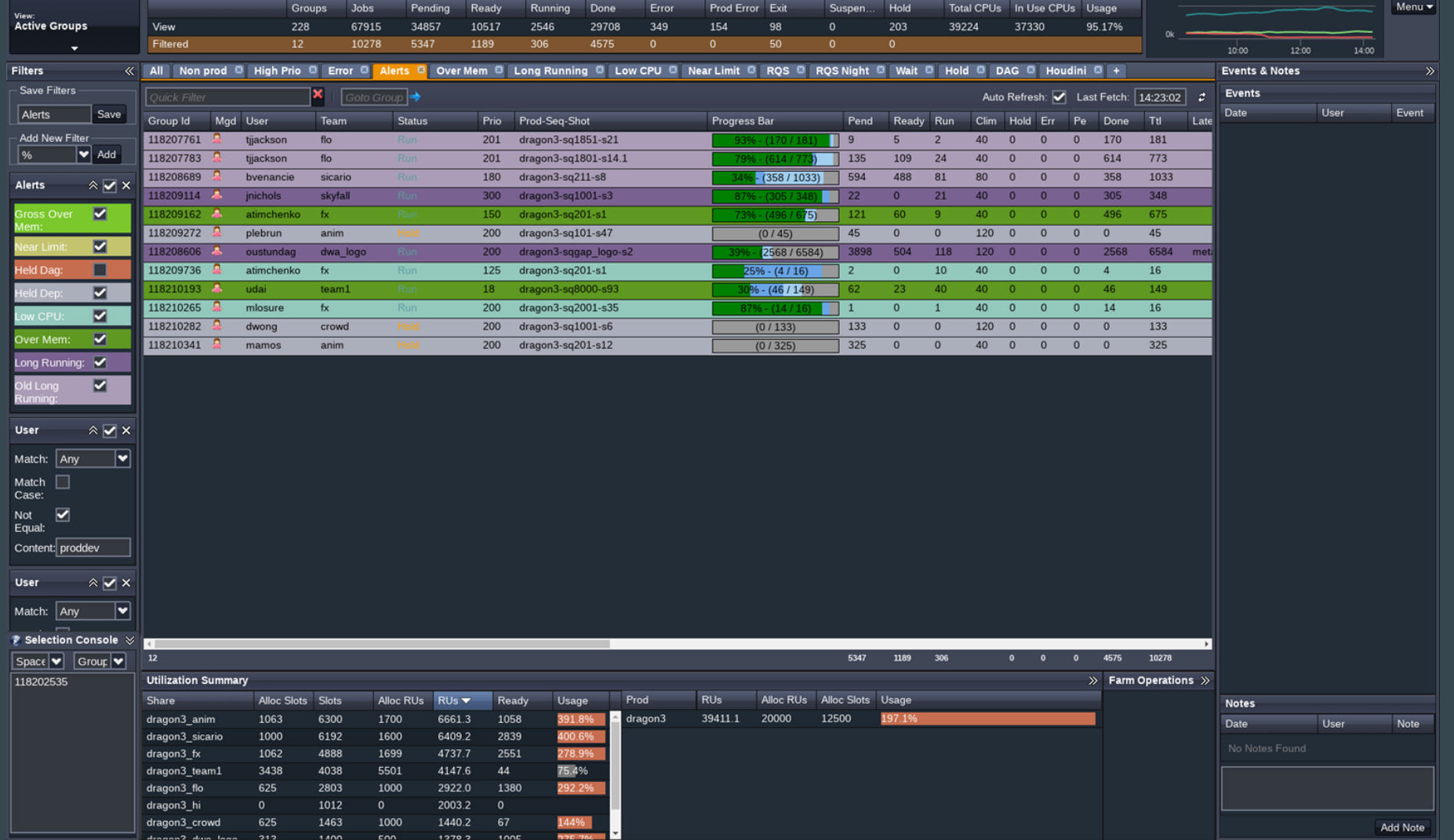

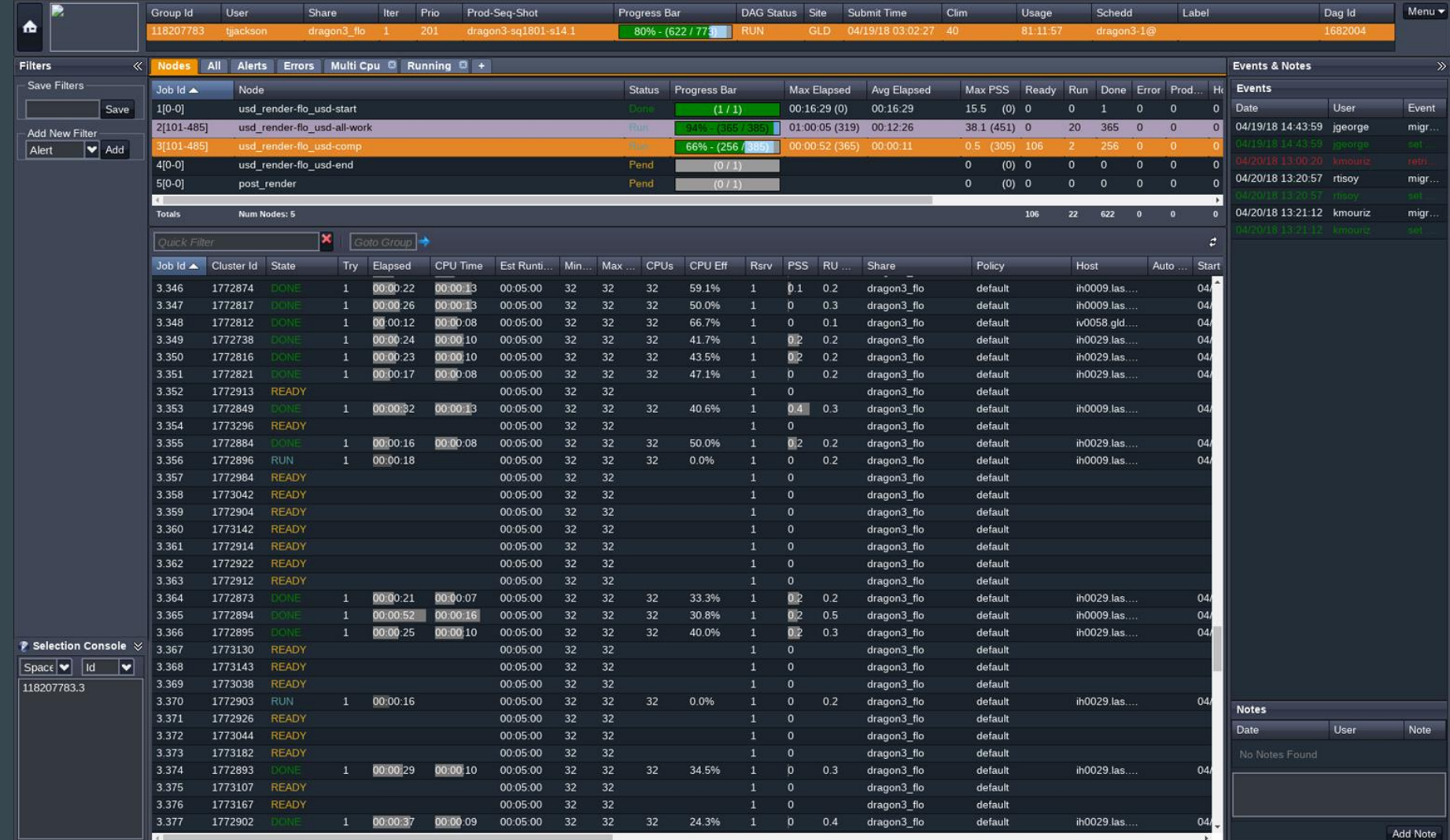

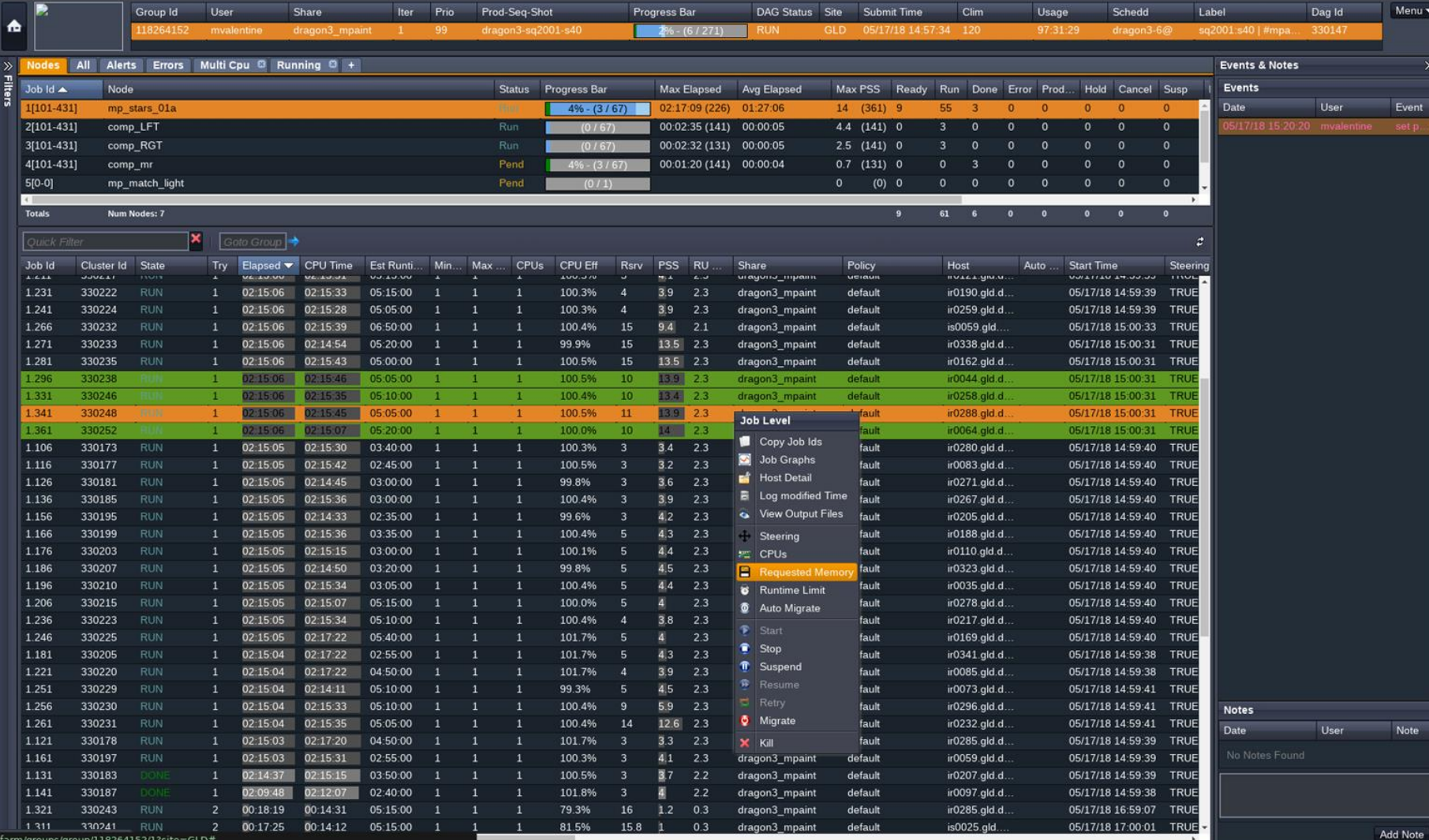

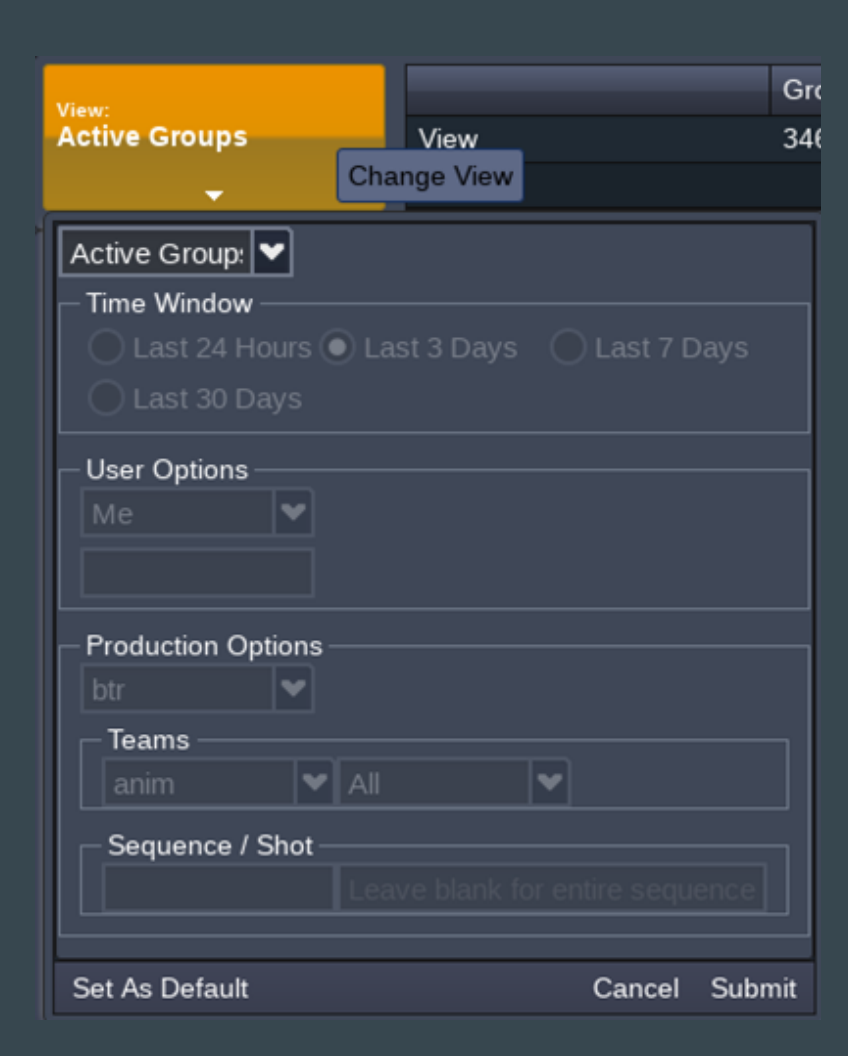

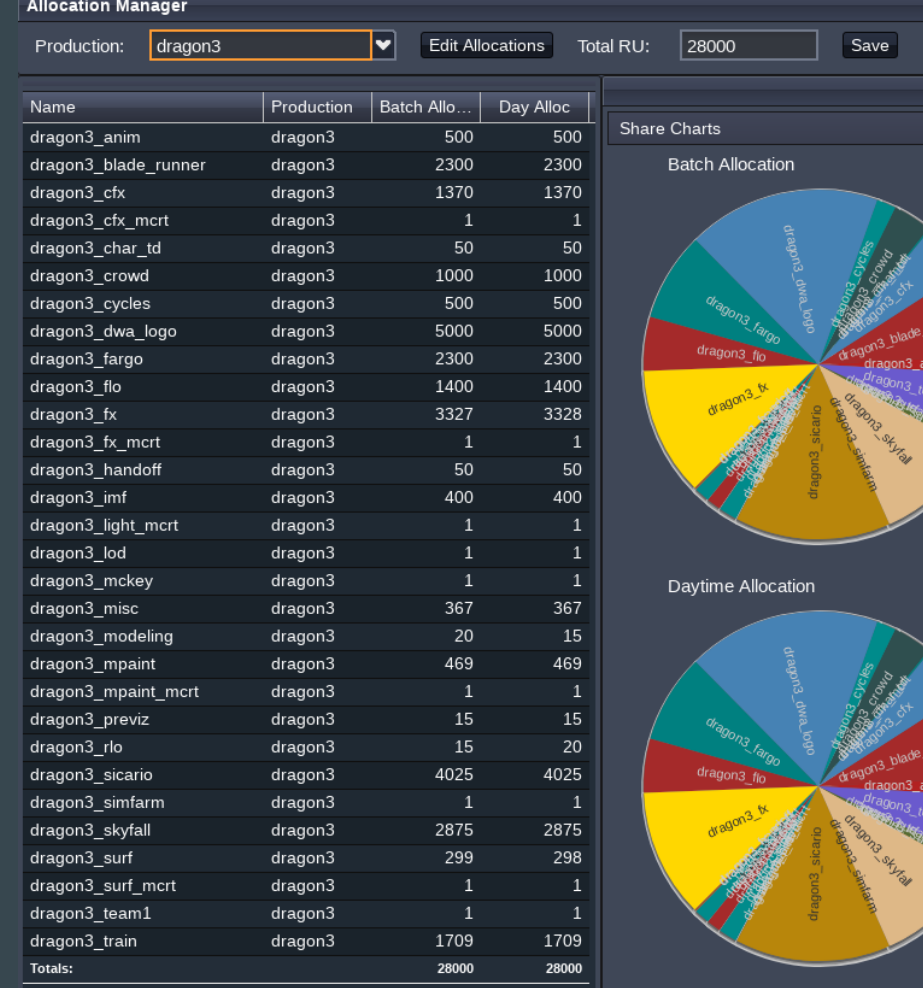

 $\overline{\mathbf{v}}$ 

nner

ner

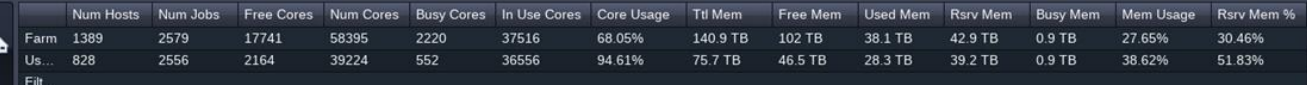

Alerts © Closed © Desktops © Servers © AWS © Low CPU © Unavailable © Unhealthy © Memory © Usable © +  $\triangle$ ll

 $\mathbb{R}^{\mathbb{N}}$ 

Filters

**P** Se<br>Spa

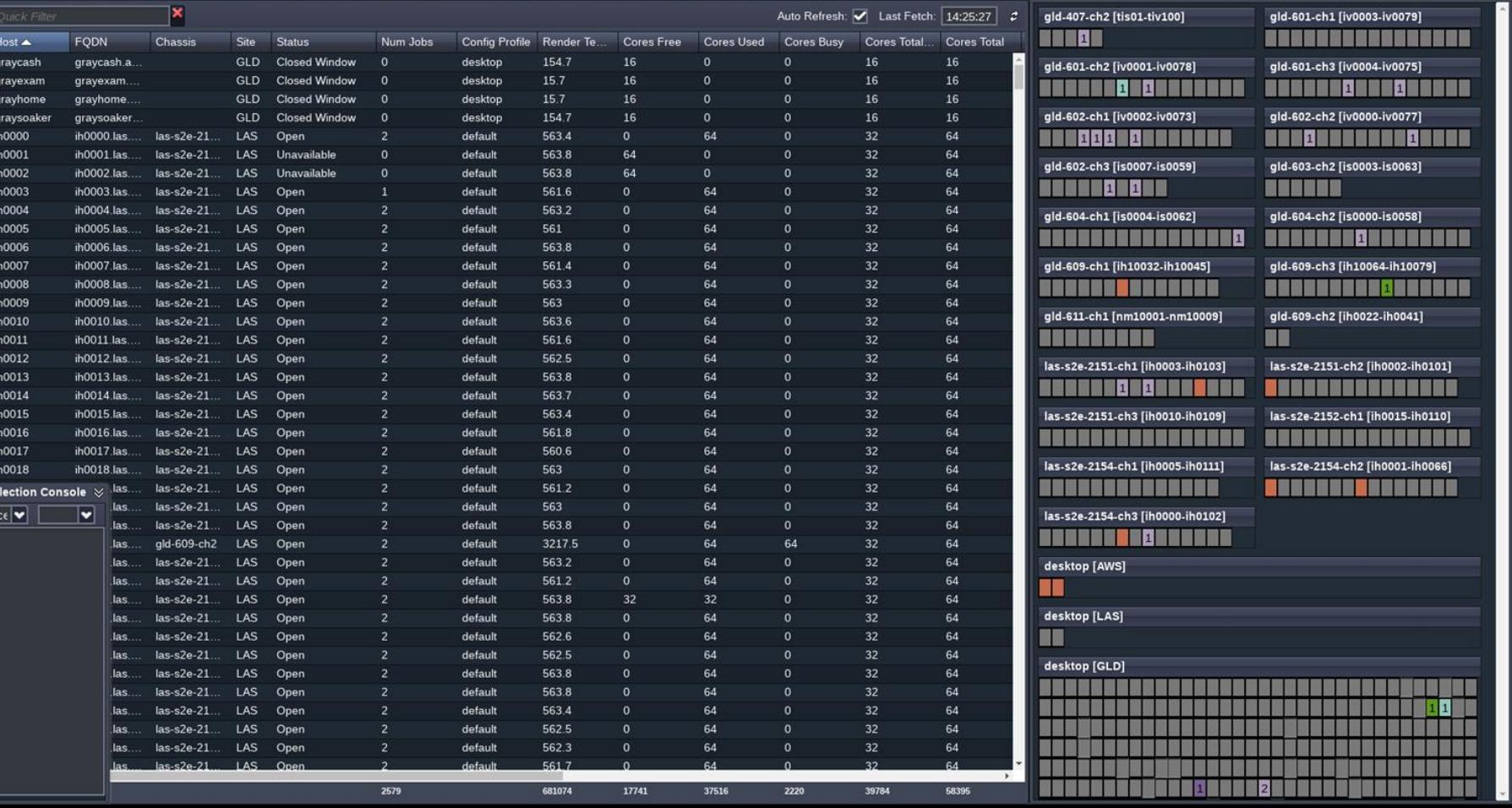

Menu $\star$ 

100% 50%

Health

12:30

13:30

 $14:00$ 

#### How do we monitor pool stats in real-time?

#### Grafana

- Primarily used by the TRAs / Render Wranglers
- Quickly detect issues and receive alerts
- At-a-glance overview of the render farm
- Diagnose problems
	- Correlate events between metrics
- More dashboards for specific use cases
	- Software license usage, HTCondor negotiator stats, etc.

v Total Farm Stats

**G** 

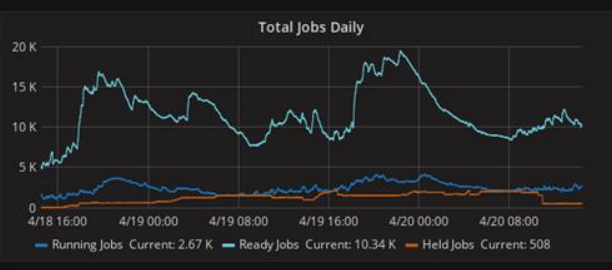

TRA Dashboard - ★ C B &

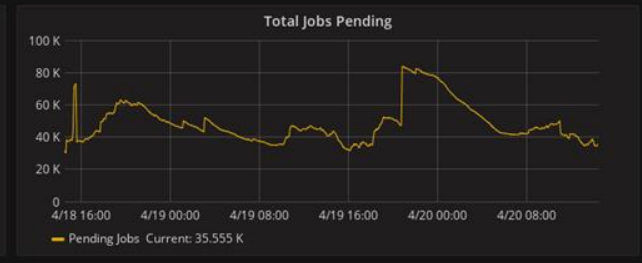

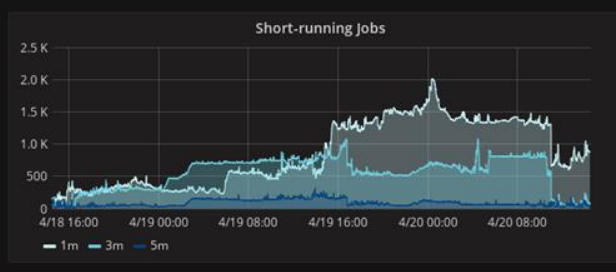

> Inventory Makeup by Core

 $\sim$  Mem and Prio

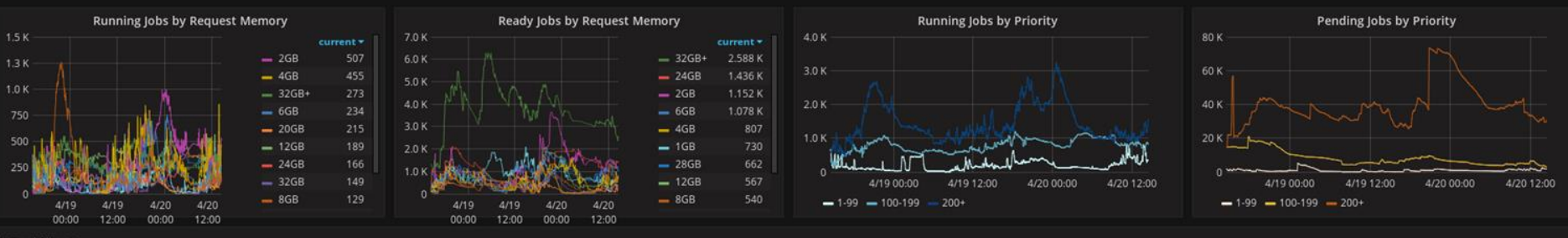

> Prod Allocation

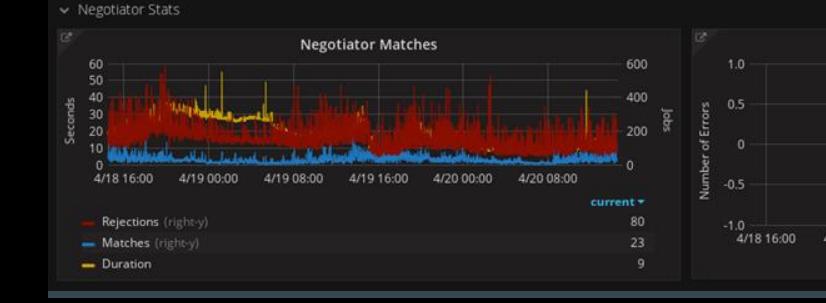

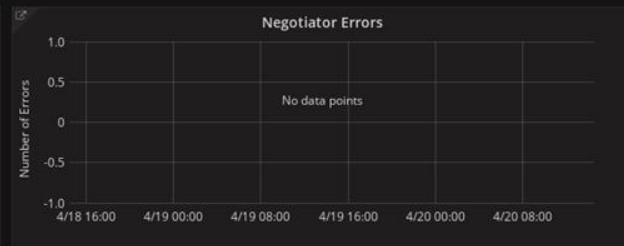

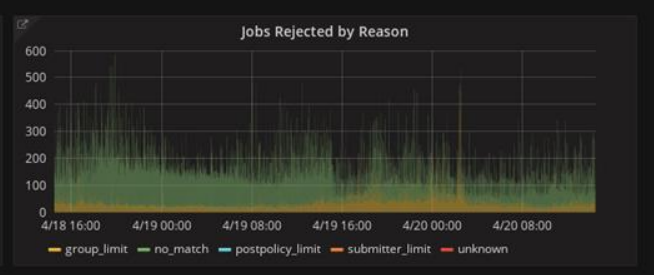

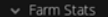

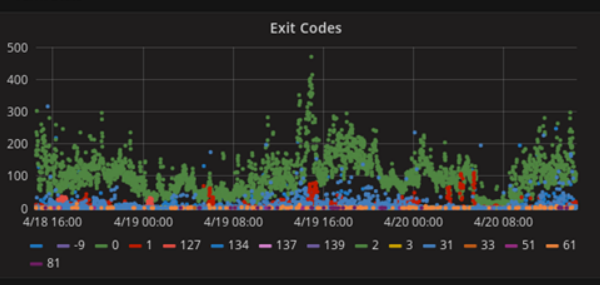

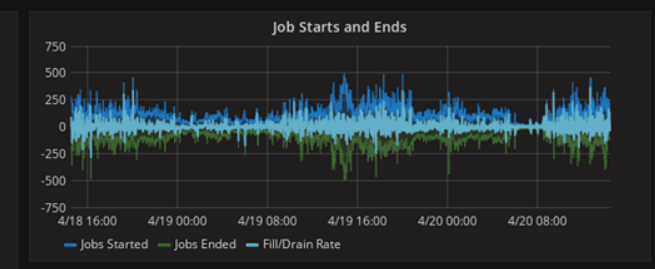

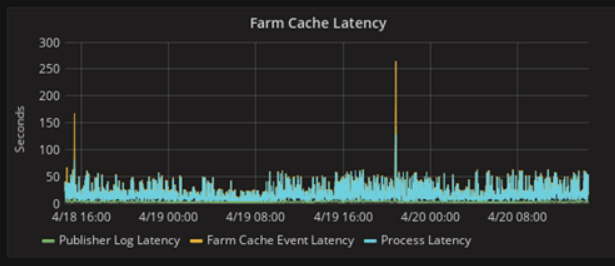

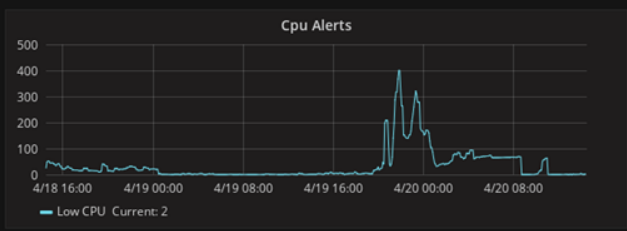

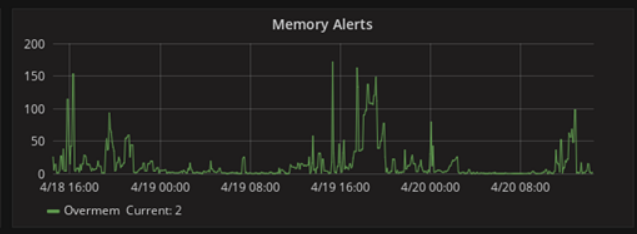

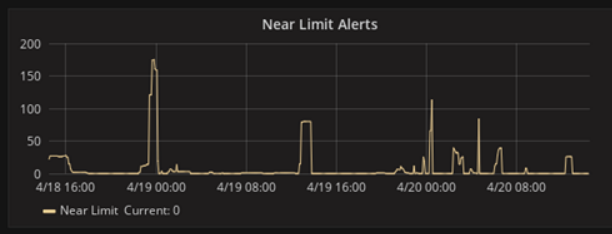

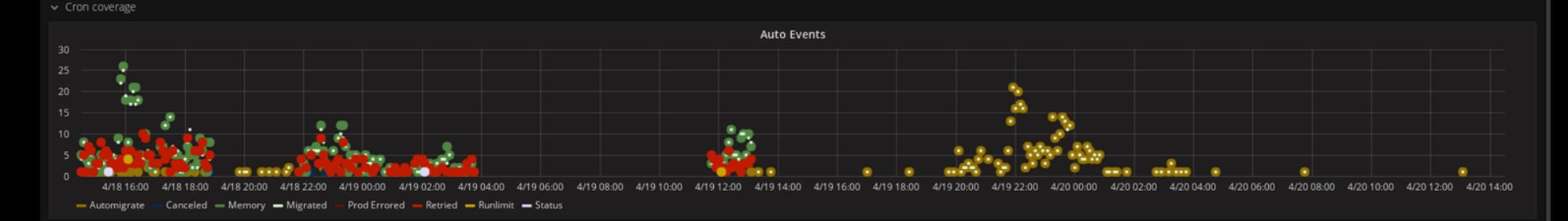

# Viewing Historical Data

#### **Tableau**

#### ● Big Picture

- Trends over time
- Comparison between productions
- Used primarily for scheduling
	- Can we fit all of the rendering we're planning on doing into the render farm concurrently?
	- $\circ$  How do we move things around to make it all fit?
	- Are there areas we can optimize to better use the existing farm resources?
	- Are we still on schedule?
- Historical data stored in a separate database

### RU Per Frame

- Shows historically how much compute is being used for each sequence
- Tracks overall trends and identifies complex sequences
- Userful for scheduling production work, allocating resources between teams

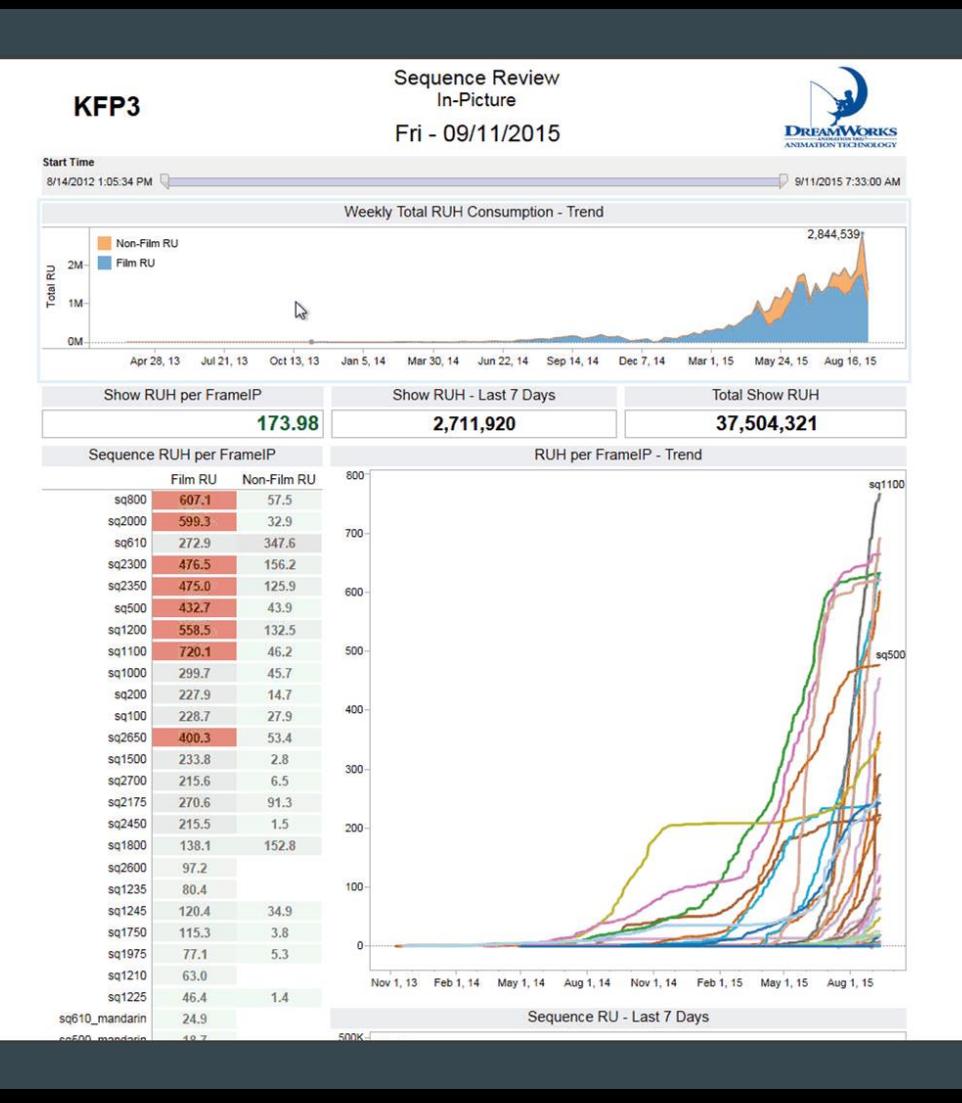

### Sequence-Shot<sup>'</sup> **Details**

- Shows RU usage for every farm job, broken down by sequence and shot
- Useful for identifying outliers and specific issues

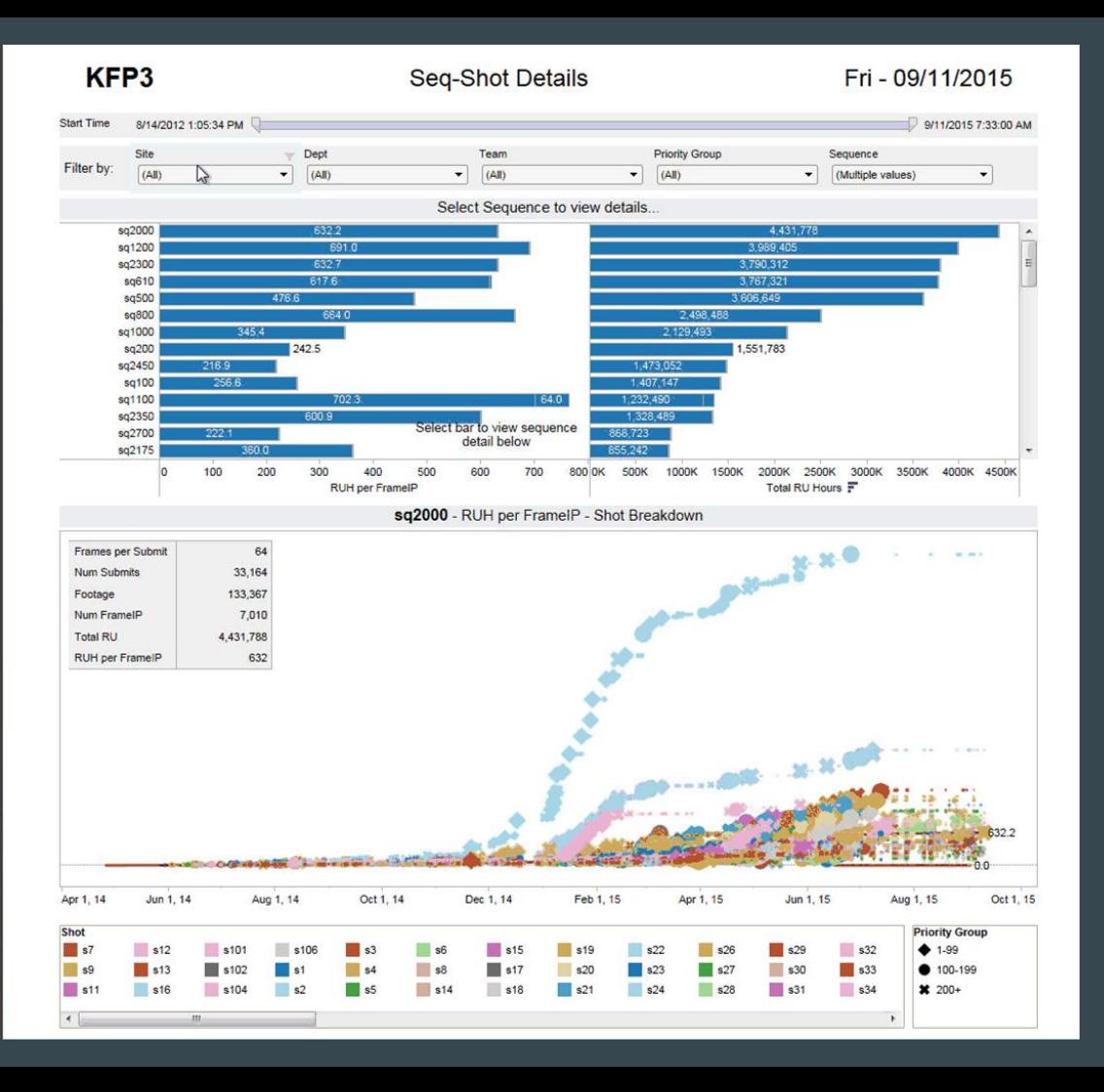

# Overnight Rendering Summary

- Tracks nightly render farm performance
- Number of jobs submitted by each production
	- Grouped by priority, with percent completed
- Amount of RU used by each production compared to their allocations, broken down by team
- Total RU used compared to capacity, broken down by production
- Proportion of capacity allocated to each production compared to what they actually used
- Memory usage compared to capacity

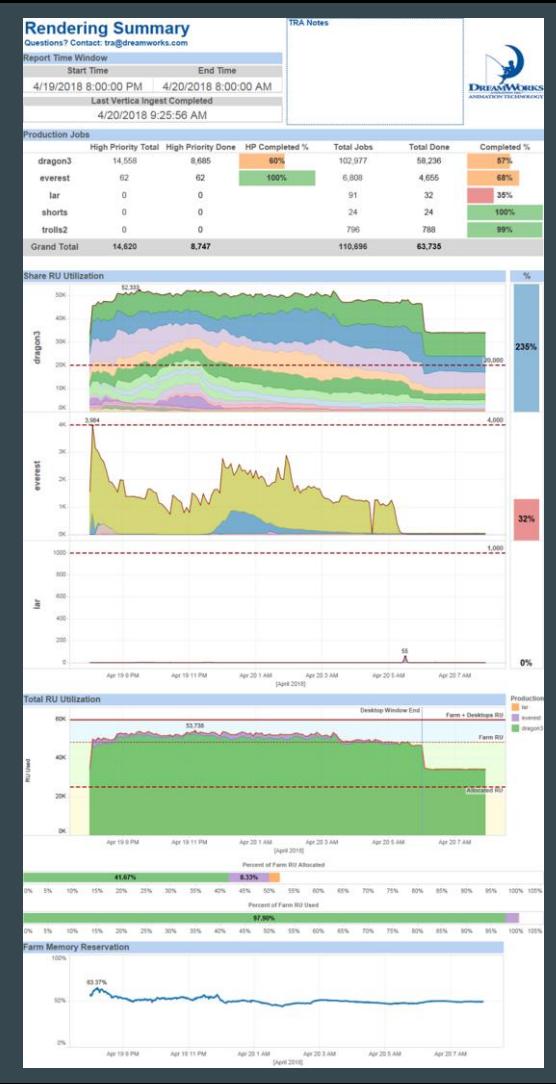

# Question Time